# **PARCOURSUP**

# **Réunion d'information aux parents d'élèves**

# **22 janvier 2024**

- **Qu'est-ce que Parcoursup ?**
- **Agenda 2023 2024**
- **Créer son dossier Parcoursup**
- **Etablir sa liste de vœux**
- **Cas particulier : les formations en apprentissage**

# **Qu'est-ce que PARCOURSUP ?**

« **Parcoursup est la plateforme nationale de préinscription en première année de l'enseignement supérieur en France.** »

**→ 23 000 offres de formations, publiques et privées,** contrôlées par l'Etat:

è **Se renseigner sur la valeur du « diplôme »** : https://www.onisep.fr/orientation/l-enseignementsuperieur/quelle-reconnaissance-pour-les-diplomesdu-superieur

Licences, dont les Licences "accès santé" (LAS) et les Parcours préparatoires au professorat des écoles (PPPE)

Parcours d'accès aux études de santé (PASS)

**BTS** 

**BUT** 

Classes préparatoires aux grandes écoles

Écoles d'ingénieurs ou de commerce

Sciences Po / IEP

Formation en soins infirmiers et paramédicales

Écoles nationales vétérinaires...

Source: MEN, « Parcoursup 2024 : une plateforme au service de vos projets », vidéo, en ligne.

# **Parcoursup – Bilan de l'année 2022-2023**

- 640 000 bacheliers ont candidaté sur Parcoursup en 2022-2023

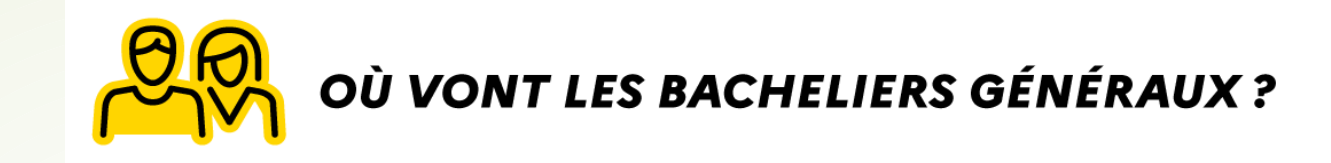

9% **BTS** 51 % Université 7% (principalement licence) **BUT** 15 % École spécialisée 8 % 10 % Autre formation ou vie active Classe prépa

Taux d'inscription des nouveaux bacheliers dans l'enseignement supérieur en 2022. Source: RERS 2023.

Source : ONISEP*. https://www.onisep.fr/formation/apres-le-bacles-etudes-superieures/que-faire-apres-lebac/que-faire-apres-un-bac-general*

- 93,5 % des bacheliers ayant formulé des vœux ont reçu au moins une proposition d'admission

# **PARCOURSUP**

**Agenda 2023 - 2024**

# Les étapes de l'orientation en classe de Terminale et la procédure Parcoursup

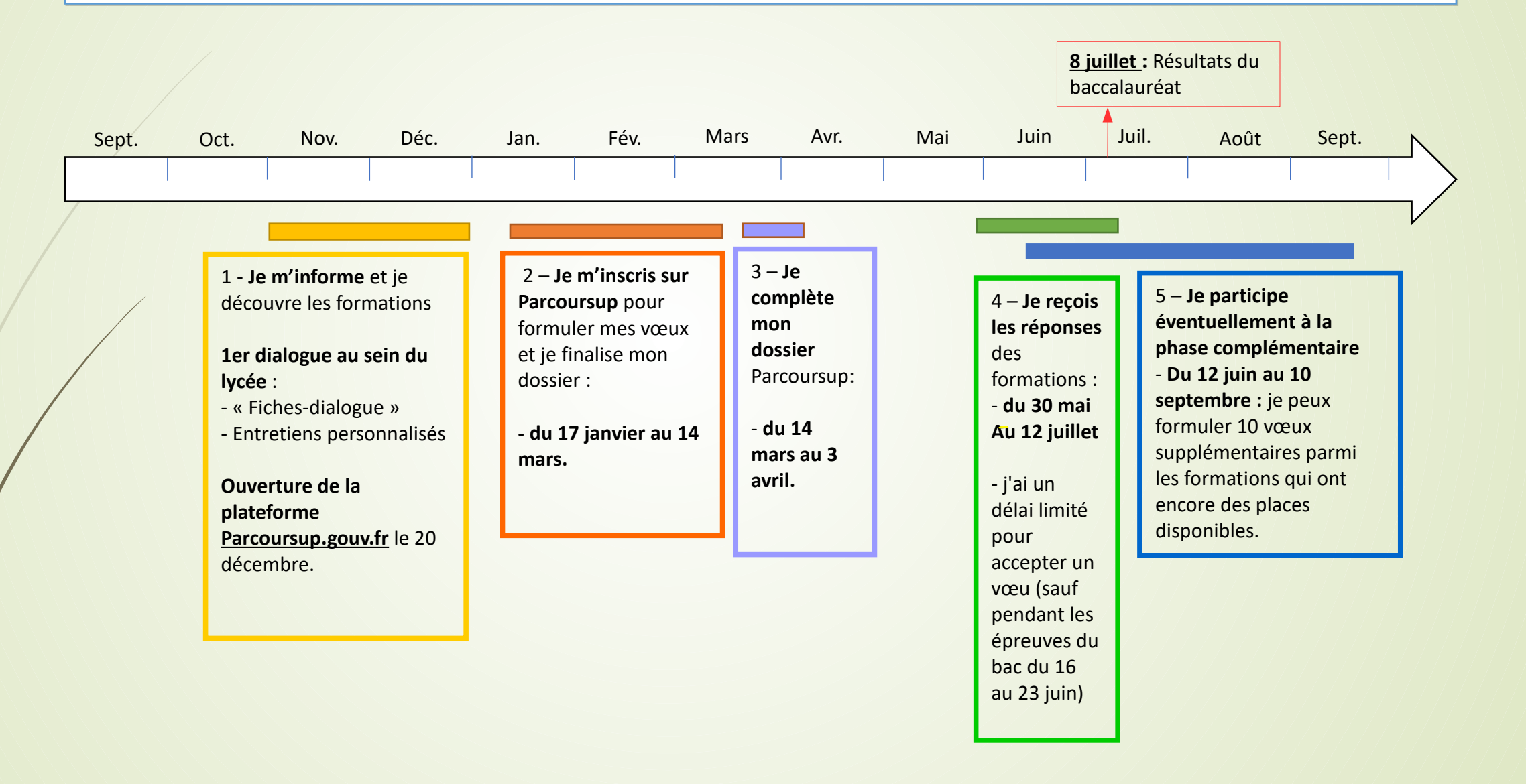

# **PARCOURSUP**

**Créer son dossier Parcoursup**

## Platerforme Parcoursup : **https://www.parcoursup.gouv.fr/**

**Les professeurs principaux aident les élèves à créer leur dossier sur Parcoursup.**

**Une fois l'inscription validée, il est toujours possible :** 

**- d'ajouter des vœux jusqu'au 14 mars.**

**- de compléter le dossier jusqu'au 3 avri**l

## Candidater sur Parcoursup

Comment s'inscrire et formuler ses vœux sur Parcoursup?

Nos conseils pour formuler vos vœux

Nos conseils pour compléter votre dossier et confirmer vos vœux

Comment sont examinées les candidatures ?

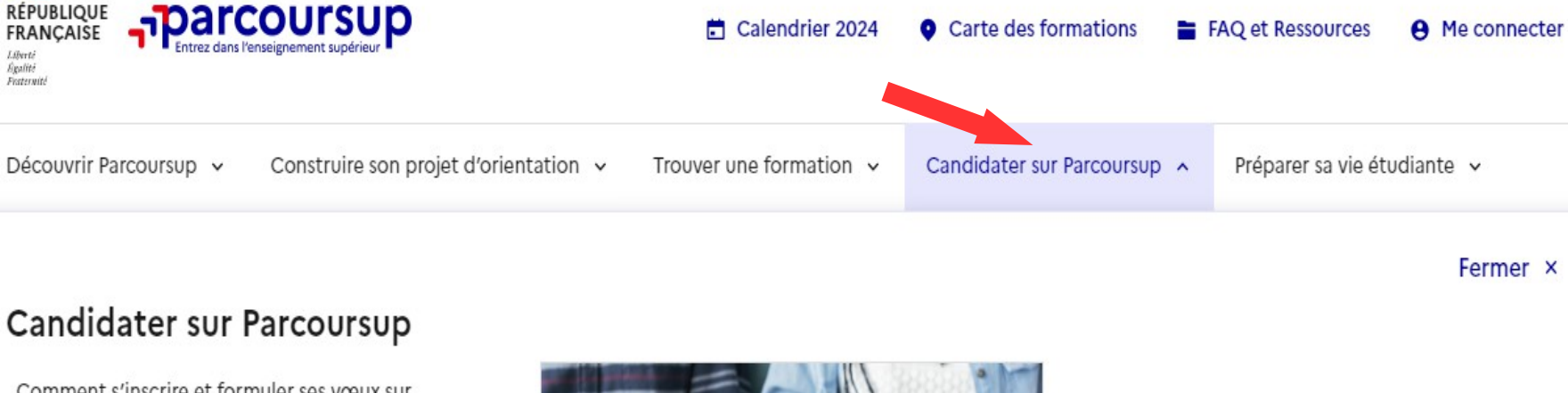

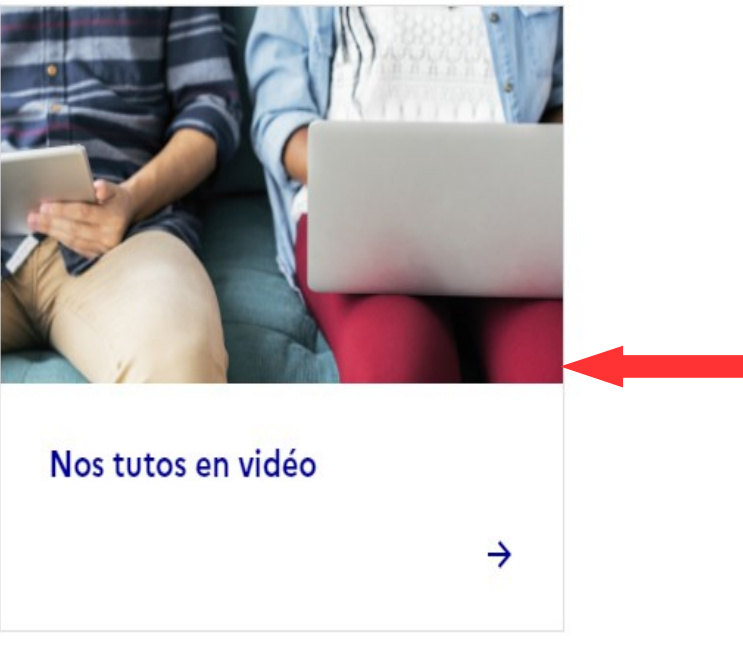

Source : MEN, site internet de Parcoursup.

**SAN RÉPUBLIQUE**<br>FRANÇAISE

Liberté *Égalité* Fraternité

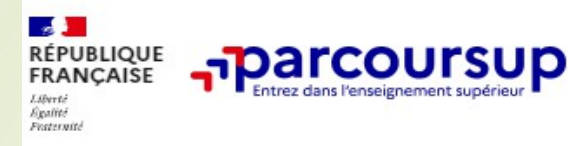

Découvrir Parcoursup v

Construire son projet d'orientation v

Trouver une formation ^

 $\rightarrow$ 

Candidater sur Parcoursup v

Préparer sa vie étudiante v

Fermer x

#### Trouver une formation

Quelles formations sont accessibles sur Parcoursup?

Des conseils pour chercher une formation

Zoom sur des formations en santé (PASS / LAS et IFSI)

Zoom sur les formations en apprentissage

Zoom sur les formations pour devenir enseignant

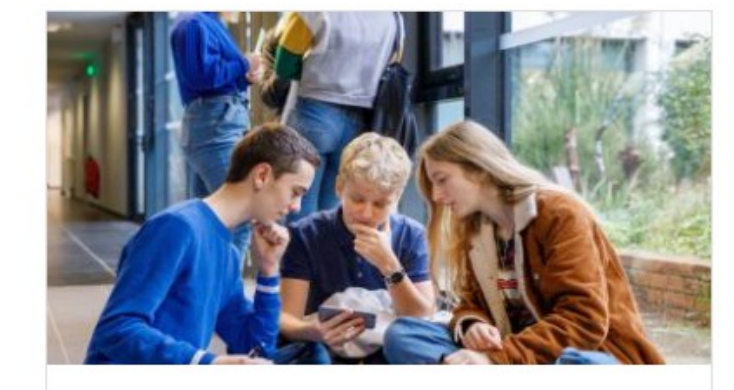

#### **Quelles formations sont** accessibles sur Parcoursup?

Sur Parcoursup, vous retrouvez l'essentiel des formations disponibles en France : pour l'ouverture des inscriptions près de 23 000 formations supérieures contrôlées par l'État sont proposées...

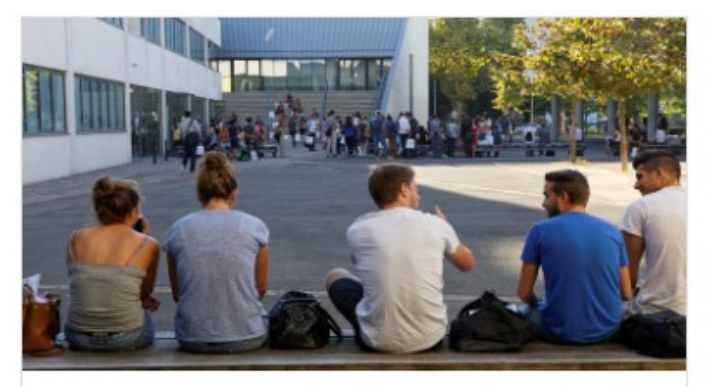

#### Des conseils pour chercher une formation

Elaborer son projet d'orientation est l'étape la plus importante avant de vous inscrire et de formuler ses vœux sur Parcoursup, à compter du 17 janvier 2024. Retrouvez 10 conseils pratiques po...

## Trouver une formation : https://dossier.parcoursup.fr/Candidat/carte

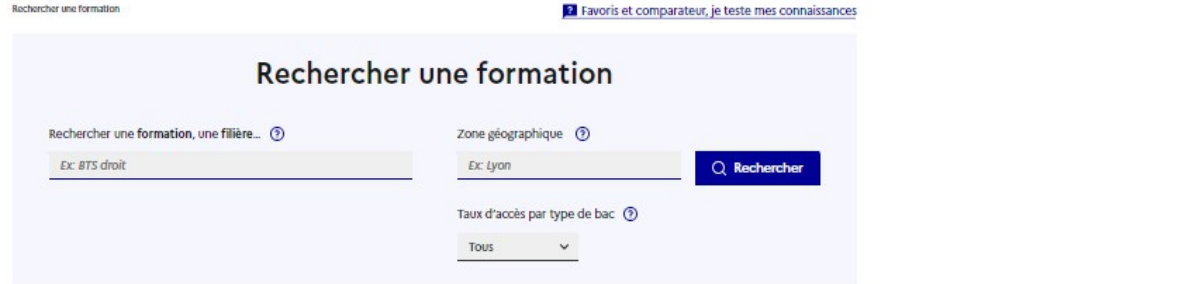

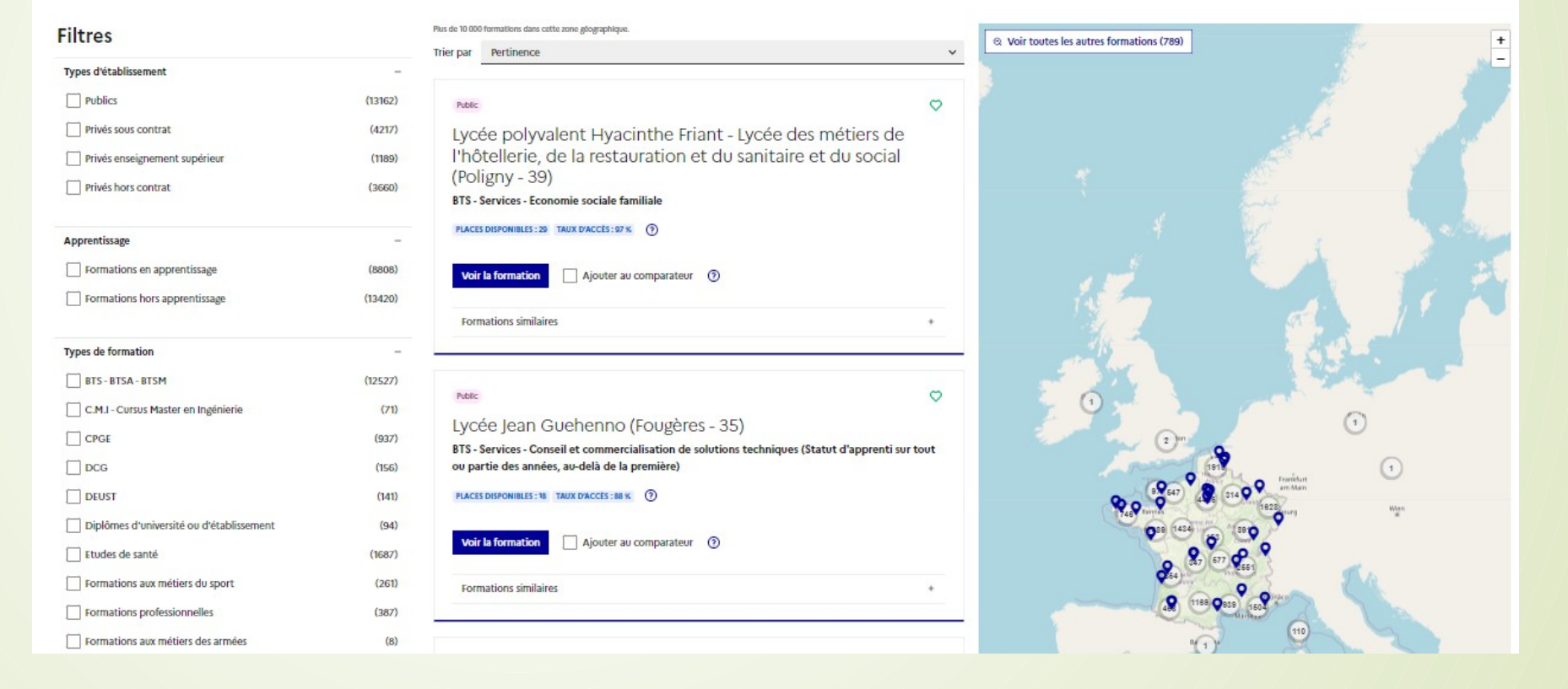

**Exemple :** Je suis intéressé par la formation « BUT GESTION DES ENTREPRISES ET DES ADMINISTRATIONS. » et je privilégie l'académie de Lyon comme lieu d'études.

Rechercher une formation

? Favoris et comparateur, je teste mes connaissances

# **Rechercher une formation**

Rechercher une formation, une filière... (?)

BUT GESTION DES ENTREPRISES ET DES ADMINISTRATIONS

Résultats pour : but, gestion, entreprises, administrations

à : Iyon (académie)

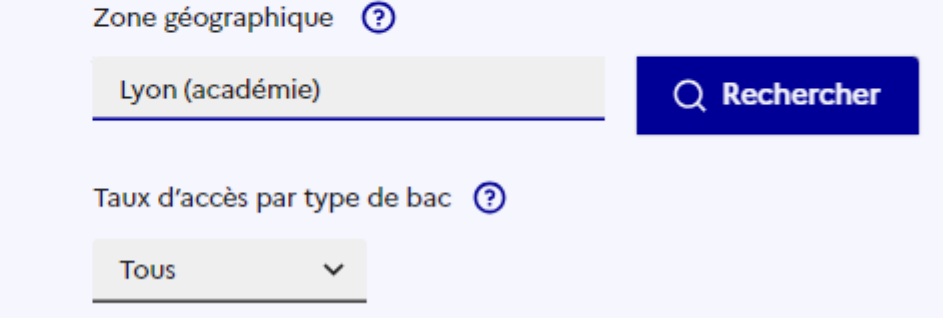

#### Public

#### I.U.T de Saint-Etienne (42)

BUT - Gestion des entreprises et des administrations (Statut d'apprenti sur tout ou partie des années, au-delà de la première)

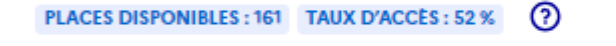

**Voir la formation** D Ajoutée au comparateur (2)

**Formations similaires** 

Public

#### IUT Lyon1 Site de Villeurbanne Doua (69)

BUT - Gestion des entreprises et des administrations (Statut d'apprenti sur tout ou partie des années, au-delà de la première)

Des épreuves de sélection sont mises en place pour candidater à cette formation n

PLACES DISPONIBLES: 162 TAUX D'ACCES: 11 % (?)

v Ajoutée au comparateur ?

**Formations similaires** 

**Voir la formation** 

 $+$ 

 $\circ$ 

 $^{+}$ 

 $\circ$ 

### **Nouveaux :**

**- le comparateur de formations :** 

**(limité à 2 depuis quelques jours... dommage)**

**- la possiblité d'ajouter des remarques et de mettre la formation trouvée en « favori » pour la retrouver plus facilement ensuite.**

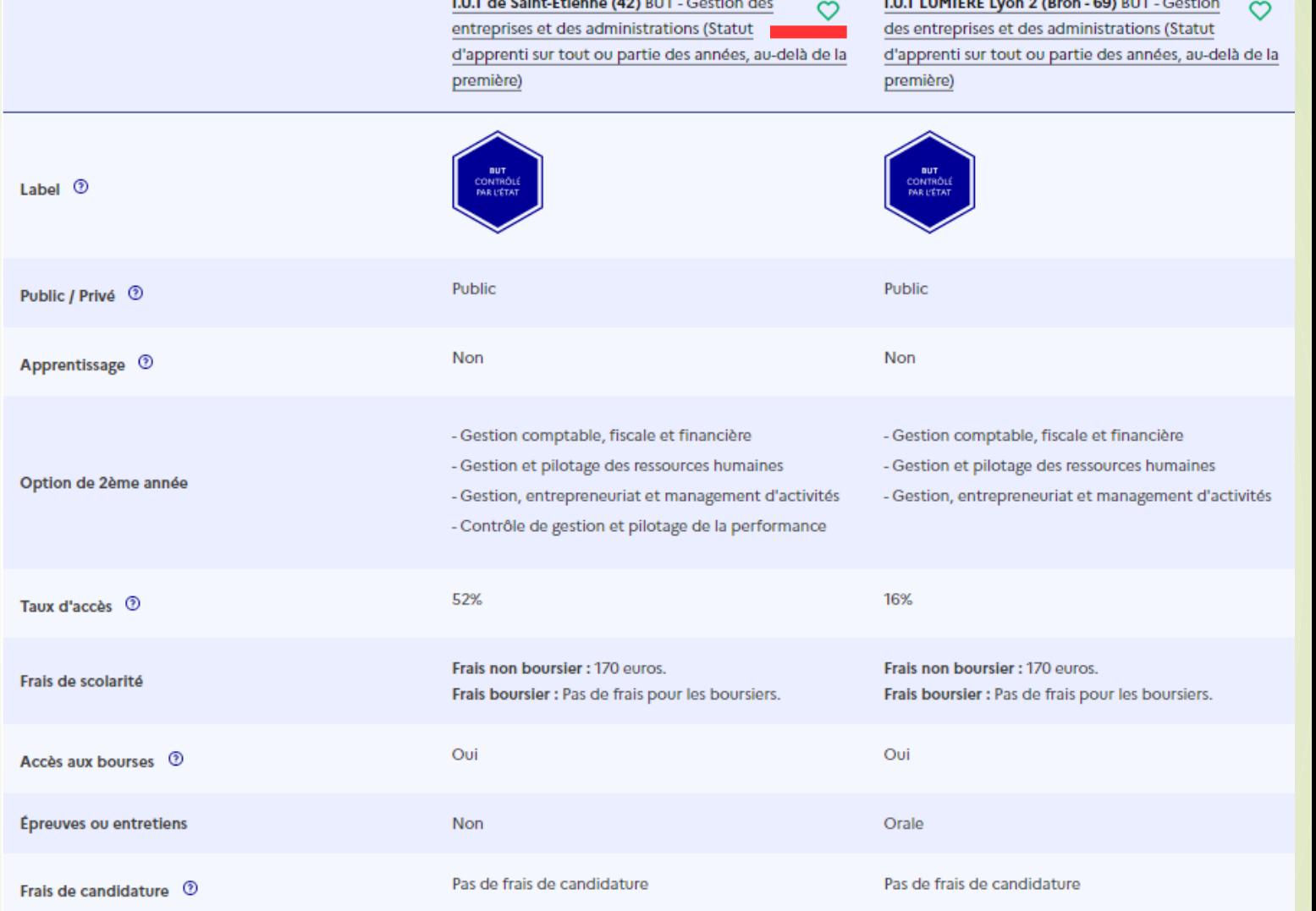

#### Mes appréciations personnelles

Pour pouvoir saisir une appréciation personnelle, la formation doit faire partie de vos favoris. CONFIDENTIEL : Les formations n'ont pas accès à vos favoris et à vos appréciations personnelles.

Mon niveau d'intérêt pour cette formation

Source : MEN, site internet de Parcoursup.

Mes remarques

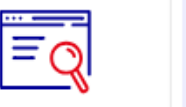

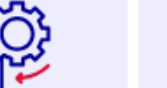

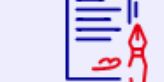

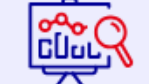

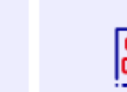

Découvrir la caractéristiques **Comprendre les** 

Présentation de la formation

apprentissage) 3 jours en entreprise et 2 jours à l'IUT.

ou encore la finance et la comptabilité.

gestion managériale polyvalente.

l'organisation.

Source: MEN, site internet de Parcoursup.

ressources humaines d'une organisation.

Site web IUT Lumière département GEA L'

Trois parcours s'offrent à vous :

Le BUT GEA de l'IUT Lumière s'effectue exclusivement en alternance à partir de la deuxième année (notamment en

Le BUT GEA forme des techniciens qui travailleront dans les ressources humaines, la gestion des petites et moyennes entreprises

· Gestion, Entrepreneuriat et Management des Activités (GEMA) permettant aux étudiants de contribuer à la création et au

développement de la valeur dans les organisations par une

aux étudiants de gérer, d'administrer et de développer les

• Gestion et Pilotage des Ressources Humaines (GPRH) permettant

· Gestion Comptable Fiscale et Financière (GC2F) permettant aux

et sociale en comptabilité privée et publique ; de mettre en

œuvre des outils d'analyse et de prévisions de l'activité de

étudiants de produire et analyser l'information comptable, fiscale

Mention Gestion des entreprises et des administrations : C Voir la fiche Onisep

**Consulter les** 

**Accéder aux chiffres** clés de la formation

**Connaître les Contacter et** débouchés échanger avec l'établissement

## Certification

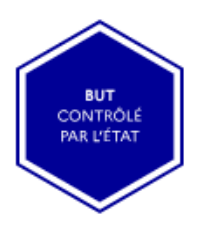

#### À savoir

爾

Journée Portes Ouvertes 24/01/2024

de 13:00 à 17:00

 $\rightarrow$  En Présentiel

#### Commentaire de l'établissement :

Profitez des Journées de l'Enseignement Supérieur pour visiter l'IUT Lumière, rencontrer les équipes pédagogiques et les étudiants, et vous renseigner sur la vie étudiante du campus Porte des Alpes.

#### $\rightarrow$  En savoir plus  $\square$

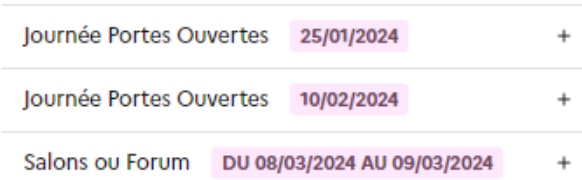

formation et ses

critères d'analyse des candidatures

modalités de candidature

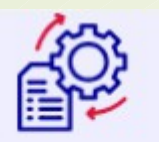

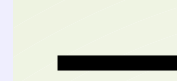

**Comprendre les** critères d'analyse des candidatures

#### Grille d'analyse des candidatures

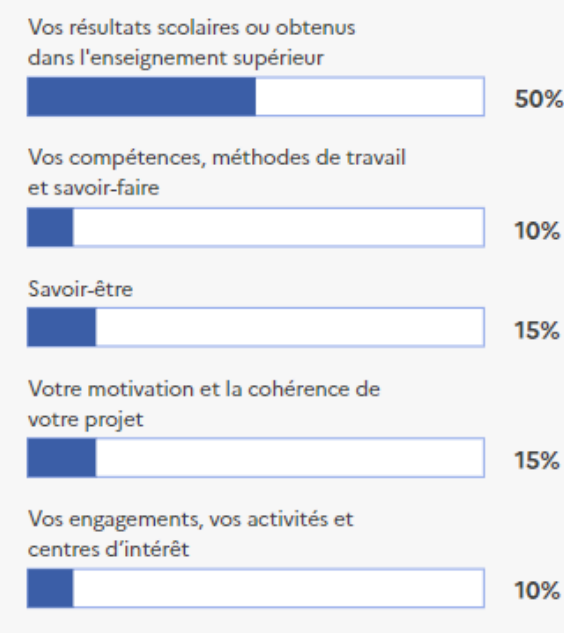

Cette grille d'analyse a été définie par la commission d'examen des voeux de la formation

#### L'examen des candidatures par les formations

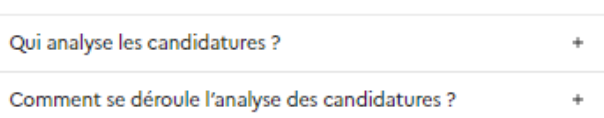

#### **Conseils aux candidats**

Notre recrutement s'appuie sur votre profil, vos motivations, votre projection vers une formation en alternance en 2e et 3e année et pas uniquement sur vos résultats académiques. Il vous est recommandé de remplir avec soin le formulaire spécifique de l'IUT Lumière. Ce formulaire est conçu pour vous interroger sur des points précis auxquels la commission d'examen des vœux souhaite avoir des réponses. Il vous est aussi recommandé de remplir avec application la rubrique « Activités et centres d'intérêt » et le projet de formation motivé. Lorsqu'un entretien est organisé, il a pour but d'approfondir ces éléments. La commission d'examen des vœux apprécie la cohérence entre votre profil, votre projet et la formation envisagée au regard de ces éléments. Si un niveau académique minimal est requis, l'excellence académique n'est pas recherchée. Un projet pertinent, argumenté, orienté vers une insertion professionnelle rapide est valorisé

#### Détails de la grille d'analyse des candidatures par la commission

Vos résultats scolaires ou obtenus dans l'enseignement supérieur comptent pour 50%

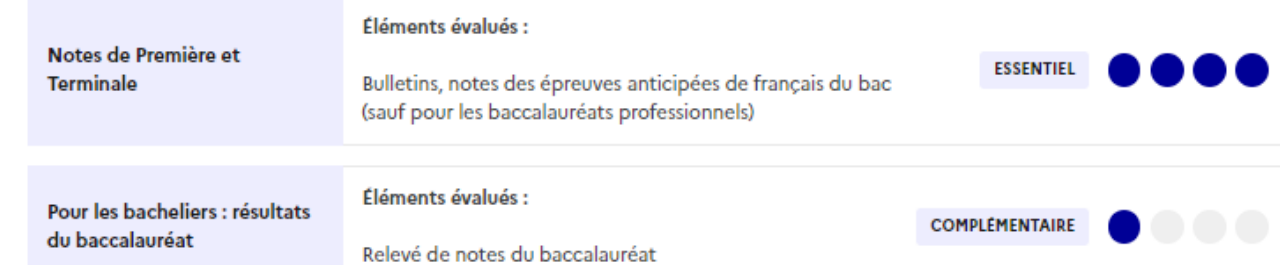

#### I.U.T LUMIERE Lyon 2 (Bron - 69)

BUT - Gestion des entreprises et des administrations (Statut d'apprenti sur tout ou partie des années, au-delà de la première)

**FORMATION SÉLECTIVE** 

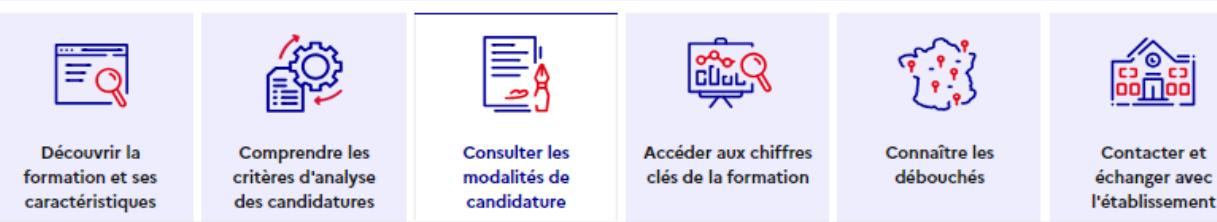

#### Les conditions pour candidater

Si vous êtes candidat de nationalité étrangère, et à la fois :

- non titulaire ou ne préparant pas un baccalauréat français ou un baccalauréat européen ;

- non ressortissant de l'Union européenne (U.E.), de l'Espace économique européen (E.E.E.), de la Confédération Suisse, de Monaco ou d'Andorre;

- et que vous résidez dans un des pays disposant d'un espace Campus France à procédure Etudes en France : vous ne devez pas vous inscrire sur Parcoursup. Vous devez faire vos démarches sur le site de Campus France de votre pays de résidence : www.nom\_du\_pays.campusfrance.org (exemple : www.maroc.campusfrance.org).

Si vous n'êtes pas concernés par l'ensemble de ces trois conditions, notamment si vous résidez déjà en France, vous devez vous inscrire sur Parcoursup.

#### Les épreuves de sélection

#### **Epreuves orales**

Suite à l'étude de votre dossier, un entretien d'une quinzaine de minutes vous sera éventuellement proposé. Il vous sera alors demandé de vous présenter de manière détaillée, et d'exposer les raisons qui motivent votre candidature. Un moment d'échange aura ensuite lieu avec les membres du jury.

Si vous êtes convoqué(e) à un entretien, celui-ci devient obligatoire pour être admis(e) dans la formation.

#### Dates des épreuves

Les épreuves orales ou l'entretien auront lieu : Les entretiens auront lieu du 29 avril au 14 mai 2024

Si vous êtes sélectionné pour ces épreuves, une convocation vous sera envoyée par courrier postal et/ou par mail Les convocations seront envoyées entre le 22 et le 23 avril 2024..

**Attention : la** candidature à cette formation exige de passer un oral

Partager la page

டு

⊠

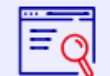

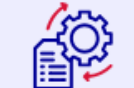

Découvrir la formation et ses caractéristiques

**Comprendre les Consulter les** critères d'analyse modalités de candidature des candidatures

≣

# **Accéder aux chiffres**

clés de la formation

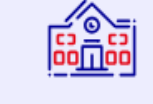

Connaître les débouchés

Contacter et échanger avec l'établissement

#### La formation

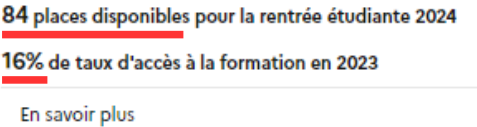

Répartition par type de baccalauréat, des candidats qui étaient en position de recevoir une proposition en phase principale en 2023

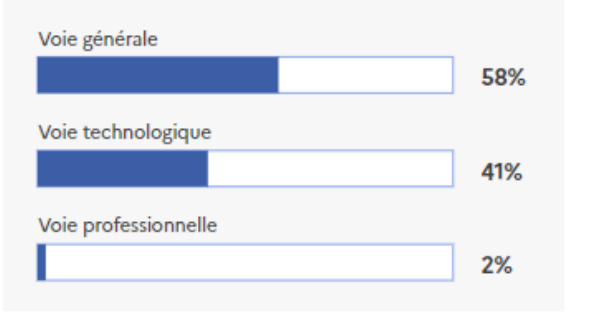

Répartition par type de baccalauréat, des candidats qui étaient en position de recevoir une proposition en phase principale en 2023

#### Note de lecture

Le graphique ci-dessus représente le pourcentage de candidats qui ont été classés en 2023 par la formation et qui étaient en position de recevoir une proposition d'admission dans la formation, par type de baccalauréat. Tous ces candidats n'ont pas intégré la formation, soit parce qu'ils ont euxmêmes renoncé à cette formation avant de recevoir la proposition d'admission, soit parce qu'ils ont eu le choix entre plusieurs formations et ont au final accepté la proposition d'une autre formation.

#### Candidatures et admissions

1949 vœux formulés en 2023

Rythme d'envoi des propositions d'admission en 2023

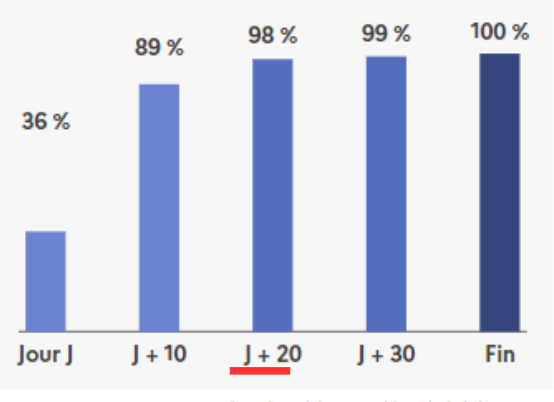

Rythme d'envoi des propositions d'admission en 2023 Jour J: Premier jour des admissions Fin : Fin de la phase principale

#### Note de lecture

Pour rappel, pendant la phase d'admission lorsque vous recevez les réponses des formations, les propositions d'admission sont envoyées en continu en fonction de l'évolution des listes d'attente. Ce graphique vous permet d'anticiper le déroulement de cette phase qui débute le 30 mai 2024.

- . La formation disposait de 84 places en 2023.
- . La formation a envoyé 237 propositions d'admission, au total, en 2023.
- . 20 jours après le début des admissions, 98 % de ces propositions d'admission avaient été envoyées.

1949 candidats ont émis un vœu pour cette formation qui compte 84 places.

Pour l'obtenir en 2023, il fallait être classé dans les 237 premiers dossiers c'est-à-dire 237-84 =  $153<sup>eme</sup>$  sur la liste d'attente.

En effet, 237-84 =  $153$  élèves ont reçu une réponse positive mais ont préféré renoncé à ce vœu pour un autre plus conforme à leurs attentes.

 $\Rightarrow$  Si le candidat est au-delà de la 200<sup>ème</sup> place sur la liste d'attente vers le 20 juin... les espoirs sont minces... mieux vaut miser sur un autre vœu et renoncer à celui-ci.

Si vous ne trouvez pas la formation recherchée sur la « carte » Parcoursup, allez voir sur le site internet des formations souhaitées. Exemple ci-dessous : IAE Lyon 3

## Source : site internet de l'I.A.E Lyon 3 https://iae.univ-lyon3.fr/futuretudiant

# **COMMENT RETROUVER NOS FORMATIONS ?**

parcoursup<del>.</del>

#### Licence Gestion et Management, Business Management, Double Licence GM / LEA, sélectionner :

**Contract Contract Contract** 

Liberté Égalité Fraternité

**RÉPUBLIQUE** 

**FRANCAISE** 

#### **GESTION ET MANAGEMENT**

**SCHOOL OF MANAGEMENT** iaelyon

1/ Dans les mots-clés, noter « gestion et management »

2/ Dans les filtres :

- Type d'établissement : Public

- Type de formation : Licence
- mention / spécialités : L1 Gestion

3/ Zoomer sur la carte à droite pour mettre le Campus de la Manufacture au centre. Apparait :

Université Jean Moulin Lyon 3 (Lyon 8e Arrondissement - 69)

Licence - Gestion - Parcours Gestion et management

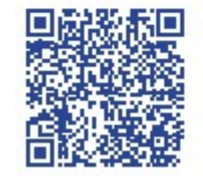

#### **BUSINESS MANAGEMENT**

1/ Dans les mots-clés, noter « Business Management »

- 2/ Dans les filtres :
- Type d'établissement : Public
- Type de formation : Licence

3/ Zoomer sur la carte à droite pour mettre le Campus de la Manufacture au centre. Apparait :

Université Jean Moulin Lyon 3 (Lyon 8e Arrondissement - 69)

Licence - Gestion - Parcours Business et management

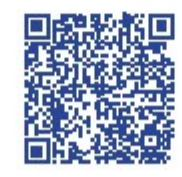

**D** Pour Bourg-en-Bresse et double Licence LEA, rechercher les pages sur Parcoursup.

#### DCG, sélectionner :

1/ Dans les mots-clés, noter « DCG »

- 2/ Dans les filtres :
- Type d'établissement : Public
- Type de formation : DCG

3/ Zoomer sur la carte à droite pour mettre le Campus de la Manufacture au centre

Université Jean Moulin Lyon 3 (Lyon 8e Arrondissement - 69)

Diplôme de Comptabilité et de Gestion

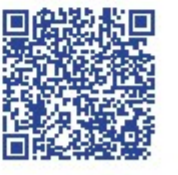

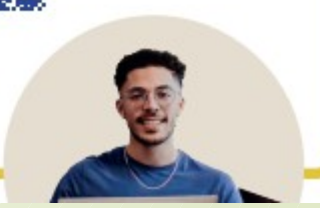

# PARCOURSUP

Etablir sa liste de voeux

**Quelques conseils pour réaliser les vœux :** 

- **Ne pas s'autocensurer** = ne pas se priver de demander ce que l'on veut vraiment …

- **Pas non plus d'excès de confiance en soi** ou de préjugé définitif sur son vœu d'orientation : **Prévoir un plan A, un plan B, un plan C… de toute façon faire un vœu au moins.**

- **Ne pas attendre le 14 mars pour préparer sa liste de vœux** 

- -> comparer les formations, effectuer des démarches…
- -> diversifier le niveau de sélectivité…
- -> optimiser l'offre de « 10 vœux / 20 sous-vœux » …

… tout **cela prend un certain temps !**

- **Les vœux ne sont pas classés sur Parcoursup**. **Il est cependant utile pour l'élève de hiérarchiser ses vœux pour luimême** afin de mieux gérer les réponses : dois-je renoncer ? Dois-je dire oui ?

**Filière « sélective » / « non sélective »… Attention !**

- **Une filière non sélective désigne une filière d'orientation qui dispose « en théorie » de plus de places qu'il n'y a de candidats**, par opposition aux filières sélectives (BUT, CPGE, …) qui opèrent une sélection des candidats à travers un concours, l'examen de dossiers et/ou des entretiens…

- > **Les vœux « licence » sont ainsi considérés comme « non sélectifs.**  Cependant :

- **Certaines licences sont dites « en tension »** : il y a en réalité plus de candidats que de places disponibles

-> **A retenir** : **certains vœux licence sont en réalité « sélectifs »…** se renseigner au cas par cas.

**Exemple de filière « non sélective en tension » :** 

**Parcours Accès Santé Spécifique – PASS à Lyon** 

> En tête de résultats... une école de commerce... :-(

=> Je trouve plus bas la liste des formations recherchées..

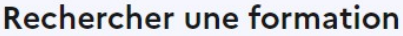

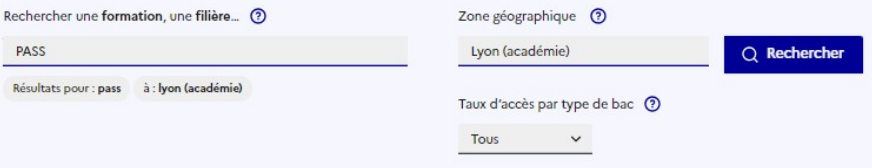

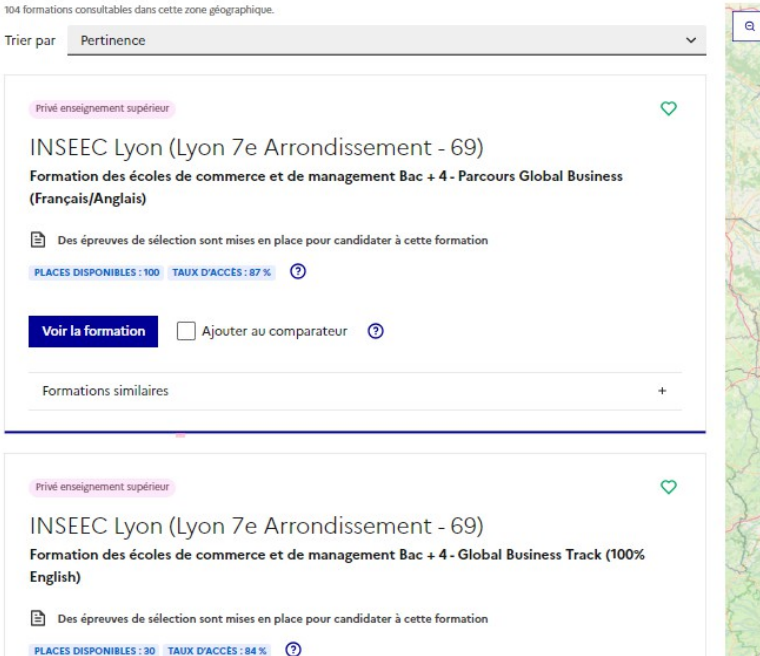

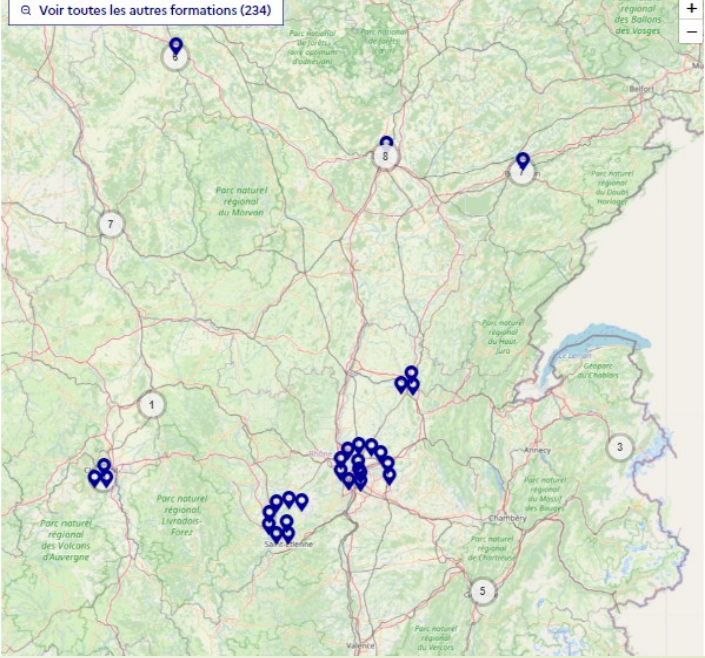

**Je suis « bon » en physique-chimie et je veux faire des études de santé… exemple de diversification des vœux (mineure / filière d'accès / géographie) pour optimiser ses chances**… mais en ayant conscience des différences entre les formations... « PASS » ce n'est pas « LAS » ....

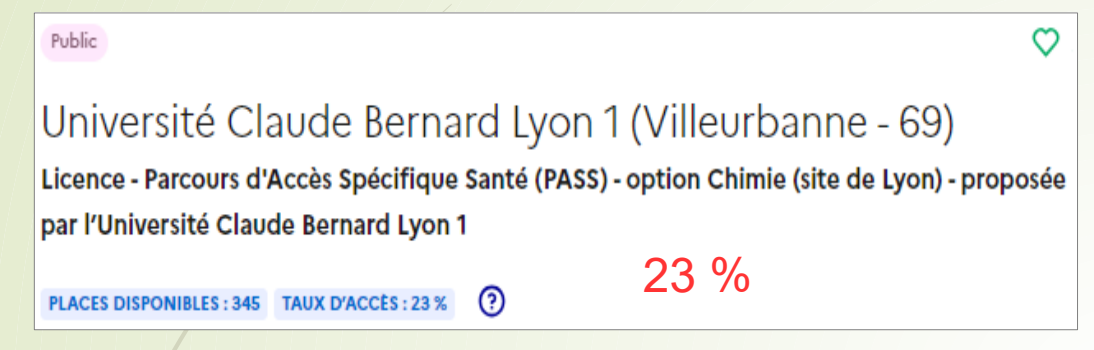

## **Plan C : Licence Phys/Chimie/SI, accès Santé (LAS) à Lyon**

Université Claude Bernard Lyon 1 (Villeurbanne - 69)

Licence - Portail portail Physique / Chimie / Sciences de l'Ingénieur - Accès Santé (LAS)

Public

PLACES DISPONIBLES: 106 TAUX D'ACCÈS: 68 % (?)

**Plan A : PASS « mineure » Chimie à Lyon Plan B : PASS « mineure » Physique à Lyon**

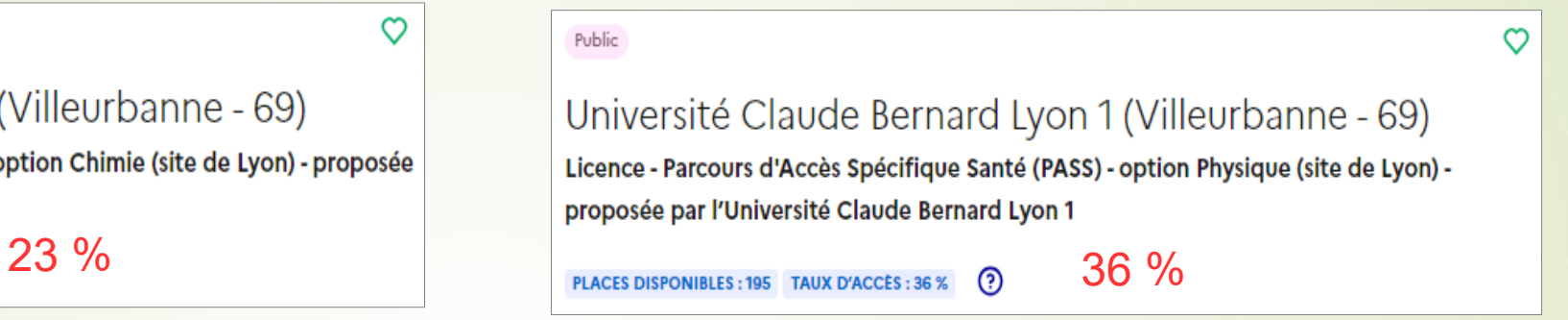

**Plan D : Licence Chimie, accès Santé (LAS) à Saint-Etienne.** 

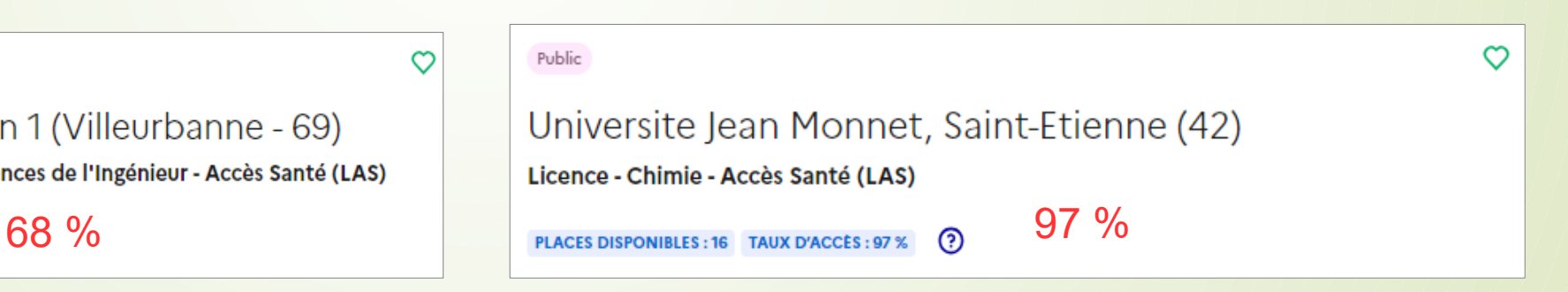

# **PARCOURSUP**

**Décompte des vœux et des sous-voeux**

# **Combien peut-on faire de vœux et de sous-vœux ?**

**- Une règle générale : Au total, 10 vœux et 20 sous-vœux …** 

- **→ mais des différences selon les formations**
- **→ le nombre de vœux et de sous-voeux disponibles est toujours indiqué lorsque l'élève formule ses vœux.**

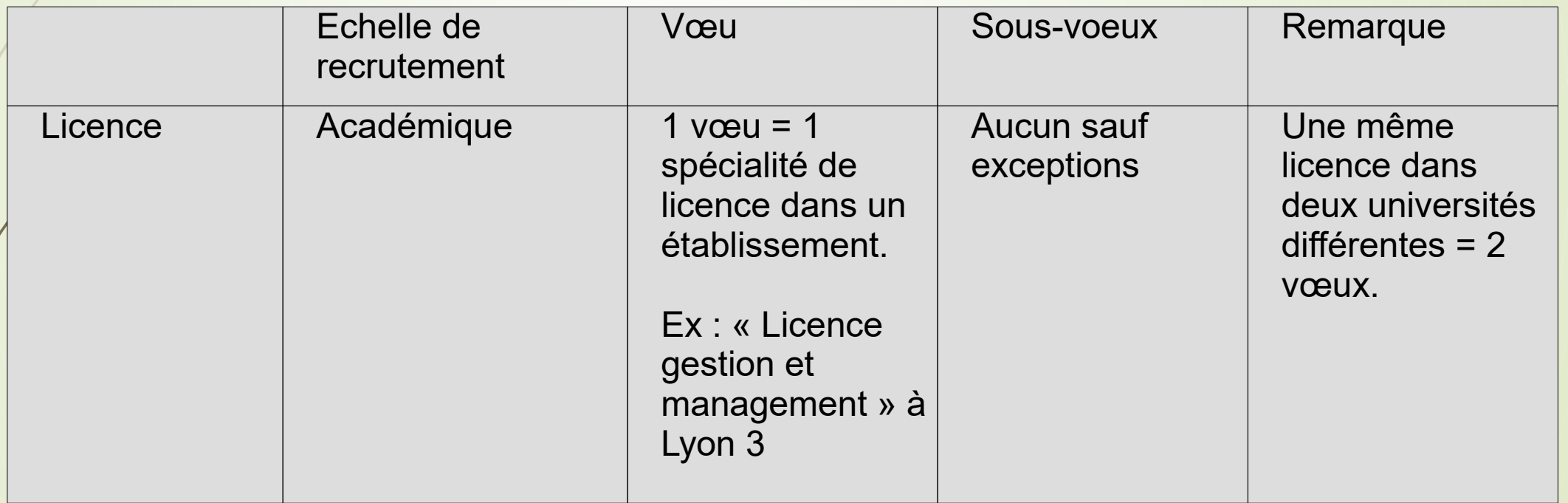

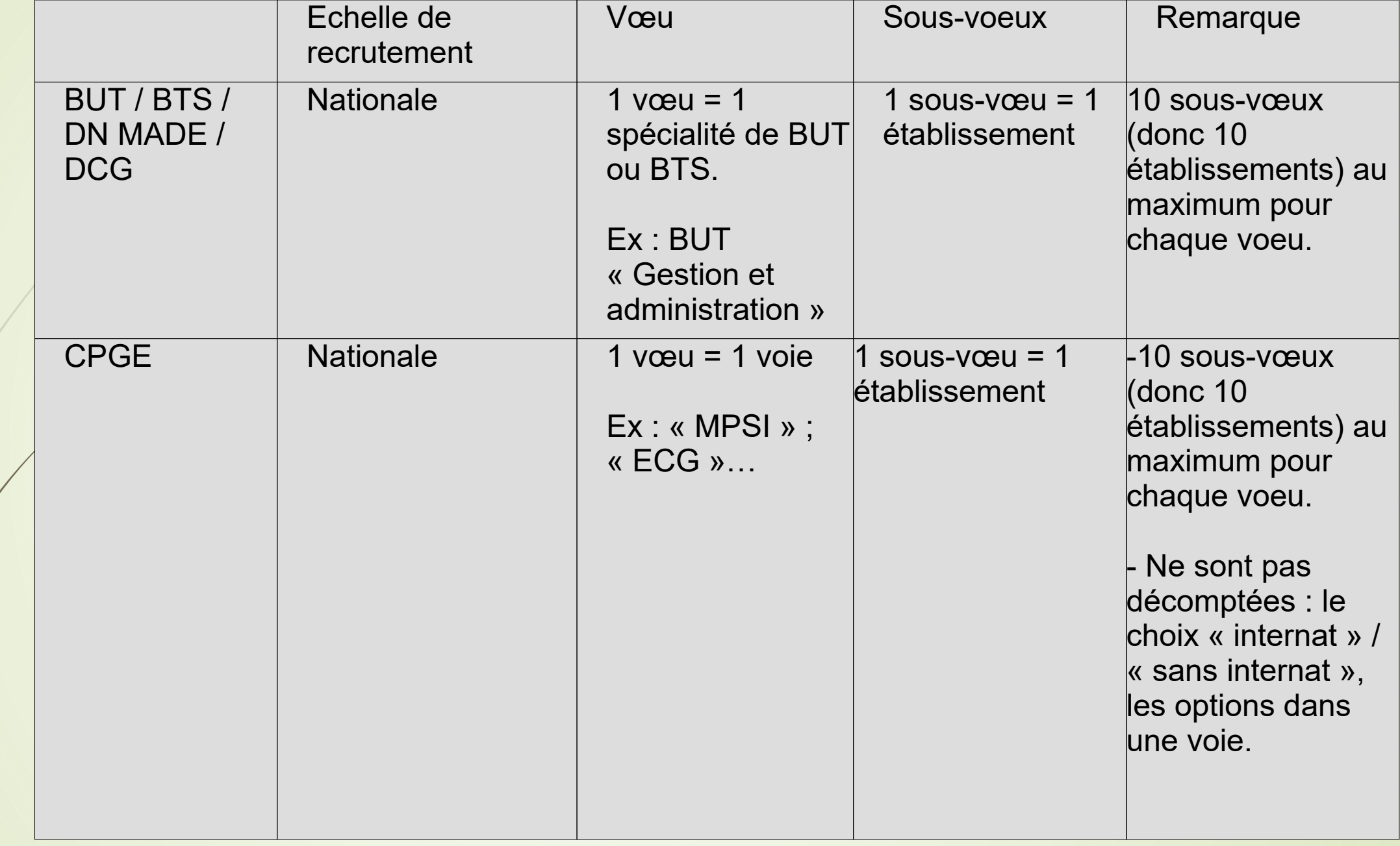

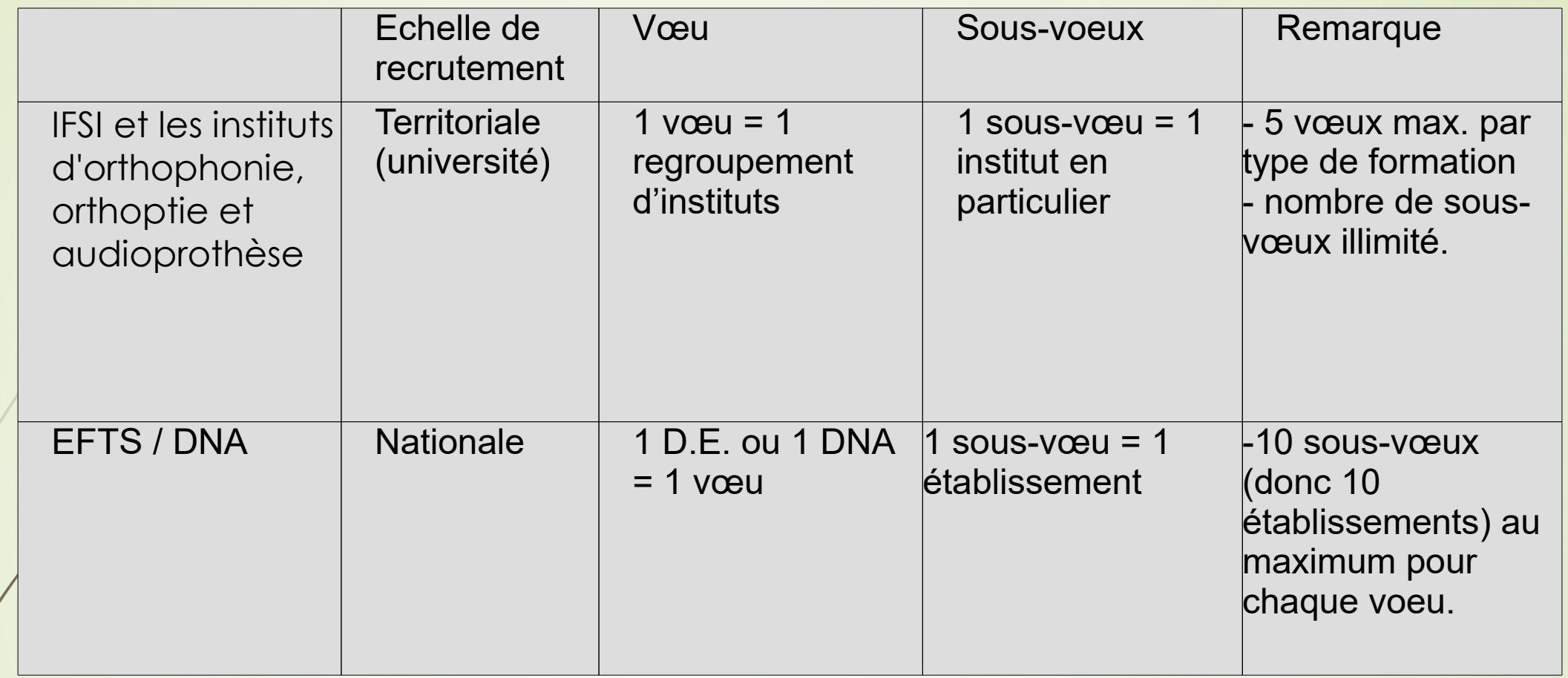

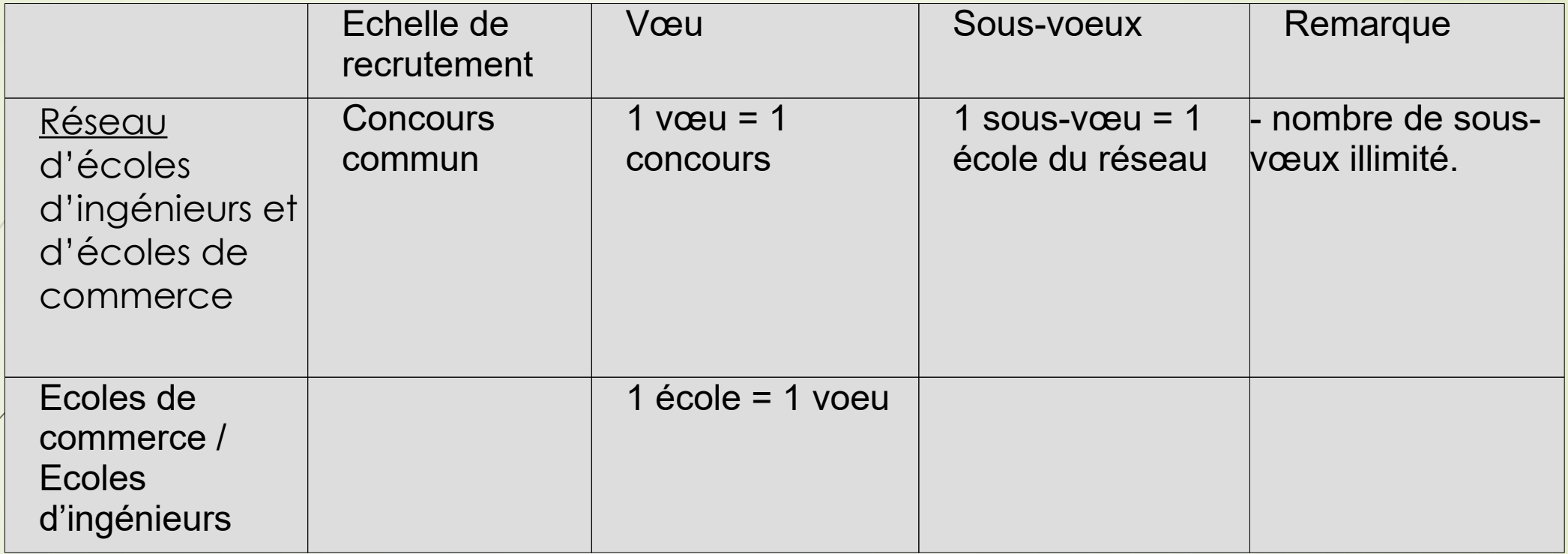

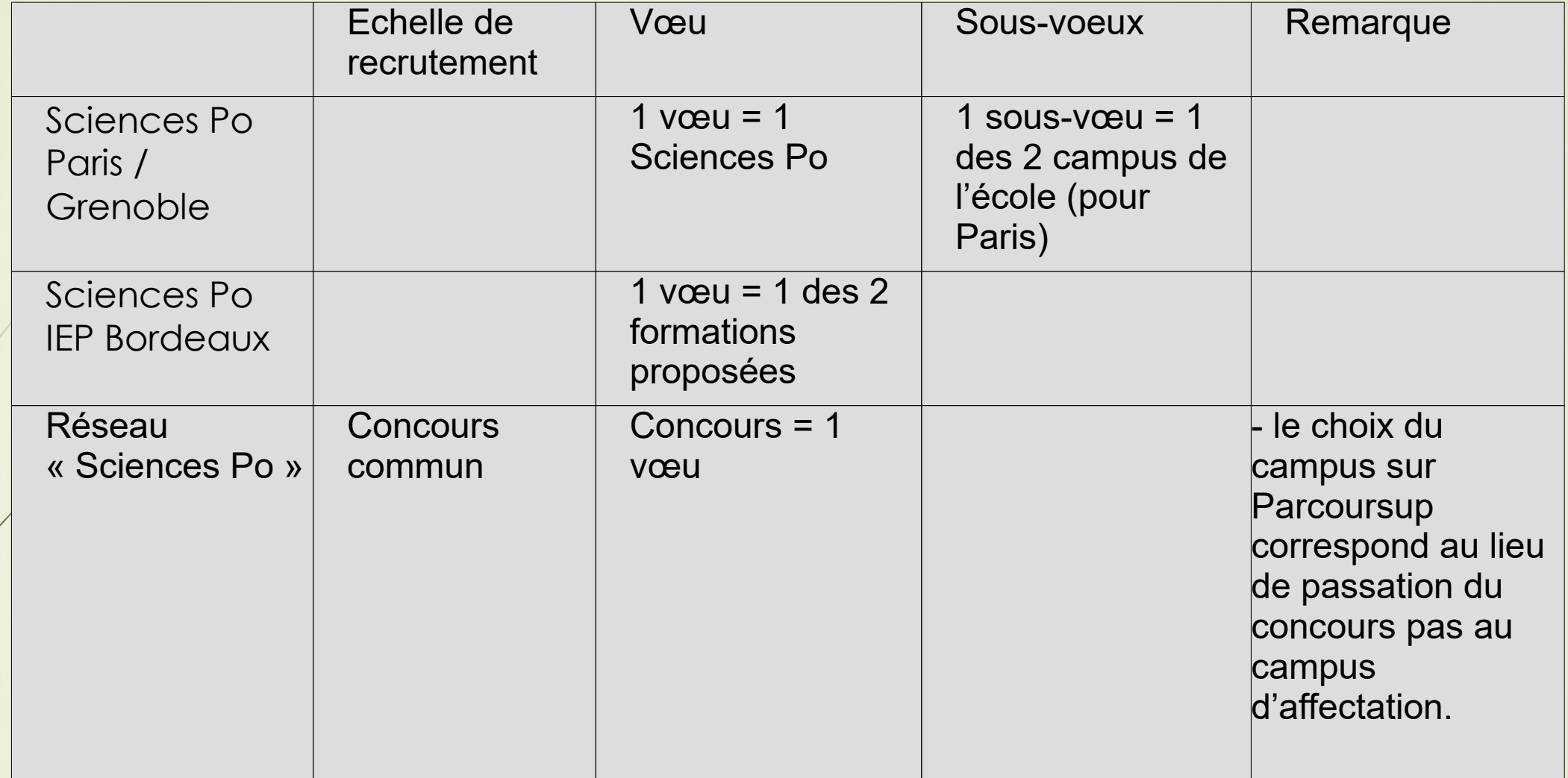

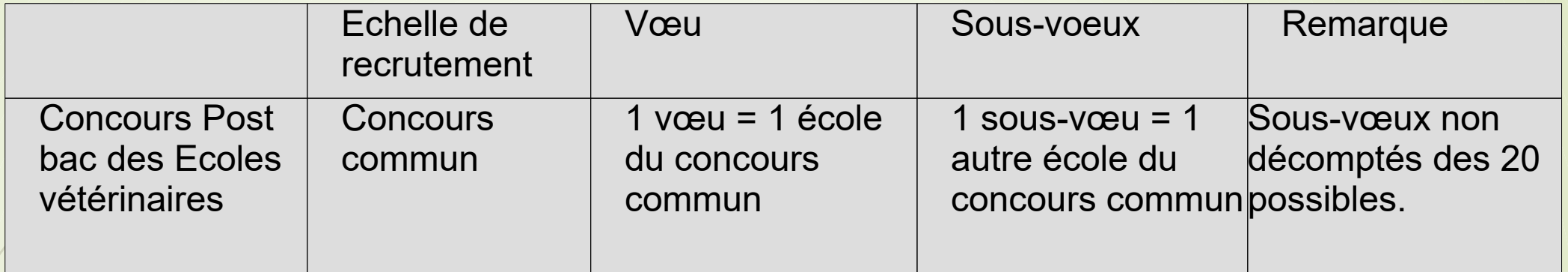

# **PARCOURSUP**

**Cas particulier : les formations en apprentissage**

**L'apprentissage :** 

**- Associe enseignement théorique dans un établissement (lycée, CFA, université) et formation pratique chez un employeur.**

- **L'étudiant est à la fois étudiant et salarié (contrat d'apprentissage, rémunération) → IMPLIQUE DE TROUVER UN « PATRON »**
- **La valeur du diplôme est la même que dans un parcours « classique ».**

**Sur Parcoursup :** 

**- 9 000 formations en apprentissage → filtre « Formations en apprentissage »**

**- 10 vœux supplémentaires**

**- un calendrier particulier : formulation des vœux jusqu'au 10 septembre pour certaines formations, réponses avant le 30 mai pour certaines formations.**

**Des ressources utiles pour formuler son projet d'orientation :** 

## **Au Lycée :**

 $-$  Le Psy-EN - Les professeurs

## **Sur internet :**

- Parcoursup.gouv.fr : plateforme Parcoursup
- ONISEP
- Les sites internet des établissements qui vous intéressent

## **Par téléphone :**

- Un numéro vert Parcoursup : 0 800 400 070

Auteur : Franck THERY, Lycée Colbert, 69008 LYON